# Package 'rcage'

June 7, 2022

Type Package

Title Regionalization of Multiscale Spatial Processes

Version 1.2

Date 2022-06-05

Author Jonathan R. Bradley [aut], Christopher K. Wikle [aut], Scott H. Holan [aut], Shannon T. Holloway [aut, cre]

Maintainer Shannon T. Holloway <shannon.t.holloway@gmail.com>

Description Regionalization of multiscale spatial processes based on a criterion for spatial aggregation error. The multiscale representation is a truncated Karhunen-Loaeve expansion using Obled-Creutin eigenfunctions. The method is incorporated within a Bayesian framework using an MCMC implementation of a latent spatial model. Bradley, J. R., Wikle, C. K., and Holan, S. H. (2017) [<doi:10.1111/rssb.12179>](https://doi.org/10.1111/rssb.12179).

#### License GPL-2

**Depends** R  $(>= 2.10)$ , ff

Imports ClustGeo, MASS, fields, ggplot2, methods, pracma, raster, rgeos, sp, gridExtra, rlang, Matrix, sf, LaplacesDemon

## NeedsCompilation no

#### Encoding UTF-8

RoxygenNote 7.1.1

Collate 'knots.R' 'GBFObj.R' 'semiDefinite.R' 'miPrior.R' 'MIpriorInv.R' 'checkInputs.R' 'checkDB.R' 'checkNW.R' 'checkSpatialData.R' 'generatingBasis.R' 'getArea.R' 'wMatrix.R' 'choleskyInvW.R' 'obledCruetinBasis.R' 'OCbasis.R' 'QPriorObj.R' 'QPriorObj\_MI.R' 'QPriorObj\_Wishart.R' 'biSquare.R' 'cage.R' 'countyExampleData.R' 'yOpt.R' 'hMatrix.R' 'dCCAGE.R' 'gibbs.R' 'verifyQPrior.R' 'verifyffdir.R' 'verifyCovariates.R' 'verifyNumericVector.R' 'inputPrep.R' 'summaryInfo.R' 'map.R' 'minCAGE.R' 'minCAGESH.R' 'oceanExampleData.R' 'optimalDCAGE.R' 'optRegion.R' 'plot.rcage.R' 'radial.R' 'region.R' 'wendland.R' 'windExampleData.R' 'yCageSource.R' 'yFinest.R'

<span id="page-1-0"></span>Repository CRAN

Date/Publication 2022-06-06 23:10:11 UTC

## R topics documented:

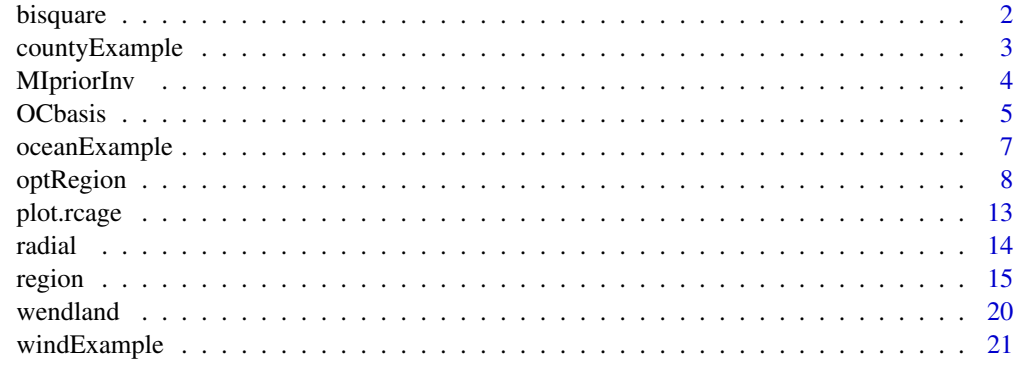

#### **Index** [22](#page-21-0)

bisquare *Bisquare Basis Functions*

## Description

Provides an implementation of the bisquare basis functions defined as

 $\Psi_j(s) = \{1 - (||s - c_j||/w)^2\}^2 I(||s - c_j|| \leq w).$ 

## Usage

bisquare(crd, knots,  $w = NULL$ , ..., longlat = TRUE)

## Arguments

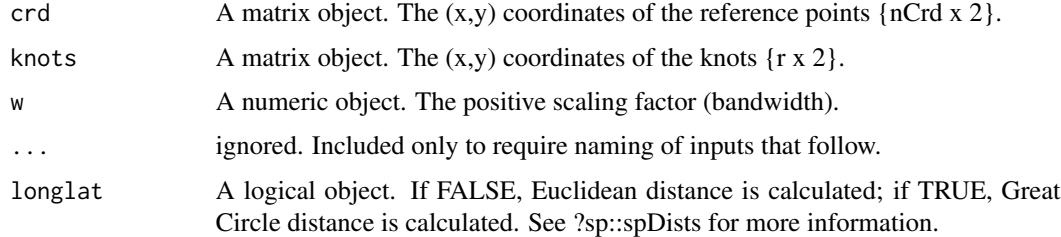

## Details

Distances between reference coordinates and knots are obtained using sp::spDists().

## <span id="page-2-0"></span>countyExample 3

## Value

A matrix of bisquare functions evaluated at all combinations of crd and knots  $\{nCrd x r\}$ .

#### References

Cressie, N. and Johannesson, G. (2008). Fixed rank kriging for very large spatial data sets. Journal of the Royal Statistical Society, Series B, 70, 209–226. <doi:10.1111/j.1467-9868.2007.00633.x>.

#### Examples

```
data(countyExample)
bisquare(crd = sp::coordinates(county), knots = knots)
```
countyExample *U.S. Legal/Statistical Area Data*

## Description

The U.S. legal/statistical areas, their median household income, and a matrix of knots provided only to facilitate illustrative examples.

#### Usage

data(countyExample)

#### Format

countyExample contains 3 objects:

county A SpatialPolygonsDataFrame containing 3109 areas. For each areal unit, the following data are defined

GEO\_ID identifier for legal/statistical area

STATE state containing the legal/statistical area

NAME name of the legal/statistical area

LSAD legal/statistical area description

SHAPE\_AREA area of the county in square meters.

SHAPE\_LEN perimeter of the county in meters.

ACS A 3109x2 matrix containing the public-use American Community Survey (ACS) 2013 5-year estimated county-level median household income and its variance.

LogMedianIncome log of the estimated median household income.

VarianceLMI approximate variance of the log median household income (using the Delta method).

## knots A 75x2 matrix of knots spanning the county data.

- x x coordinate
- y y coordinate

#### <span id="page-3-0"></span>References

U.S. Census Bureau. 2013-2017 American Community Survey 5-year Estimates; generated by Jonathan Bradley; using American FactFinder.

MIpriorInv *Inverse of the MI Prior Distribution*

#### Description

Calculates the inverse of the MI prior distribution, which is motivated by specifying the covariance so that it is "close" to the covariance from an Intrinsic Conditional Auto-Regressive model on the domain of the finest resolution. See reference for details.

## Usage

MIpriorInv(psi, dB, ..., dMax = NULL)

#### Arguments

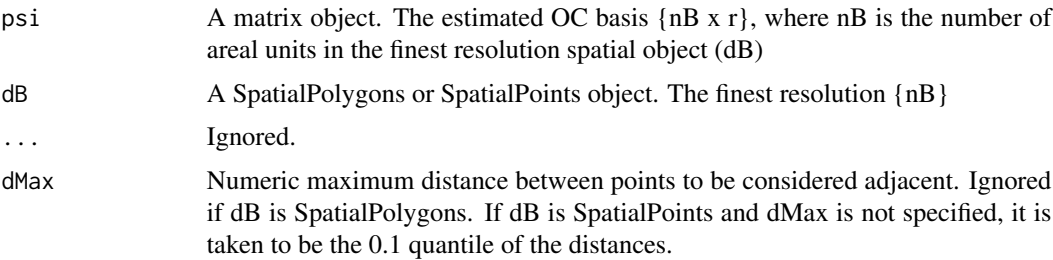

#### Details

For clarity – function returns

$$
K^{-1} = R_B^{-1}A^+Q'_B(I - A)Q_B R_B^{-1},
$$

where  $A^+$  is the first order adjacency matrix and  $Q_B$ ,  $R_B$  is the QR decomposition of the basis matrix.

#### Value

The inverse of the MI prior as an rxr matrix.

## References

Bradley, J. R., Wikle, C. K., and Holan, S. H. (2017). Regionalization of Multiscale Spatial Processes using a Criterion for Spatial Aggregation Error. Journal of the Royal Statistical Society - Series B, 79, 815–832. <doi:10.1111/rssb.12179>

#### <span id="page-4-0"></span>OCbasis 5

## Examples

data(countyExample)

```
nc <- county[county@data[,"STATE"] == 37, ]
psi \leq matrix(data = rbinom(n = 1000, size = 1, prob = 0.5),
             nrow = 100L, ncol = 10L)
MIpriorInv(psi = psi, dB = nc)
```
#### OCbasis *Obled-Cruetin Basis Function*

## Description

Performs a reweighting of radial basis functions ensuring orthonormality.

## Usage

```
OCbasis(
  ...,
 spatialData,
 gbf,
 knots,
 dB = NULL,w = NULL,nw = NULL,nCore = 1L,
 longlat = TRUE
```
)

## Arguments

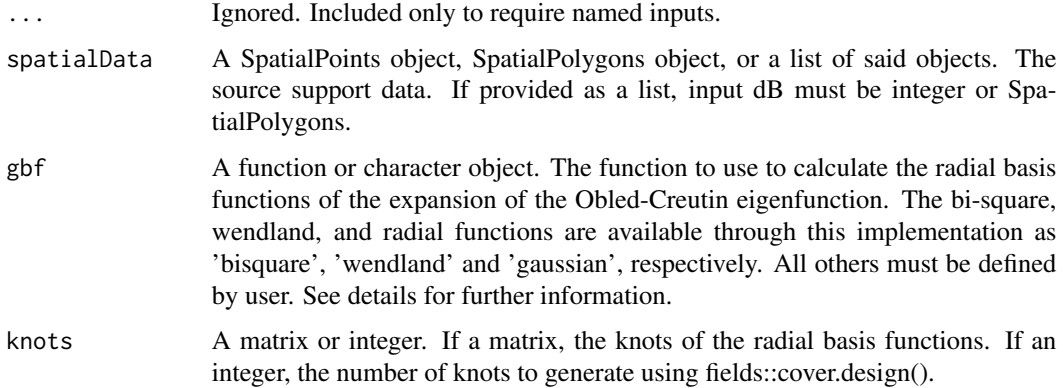

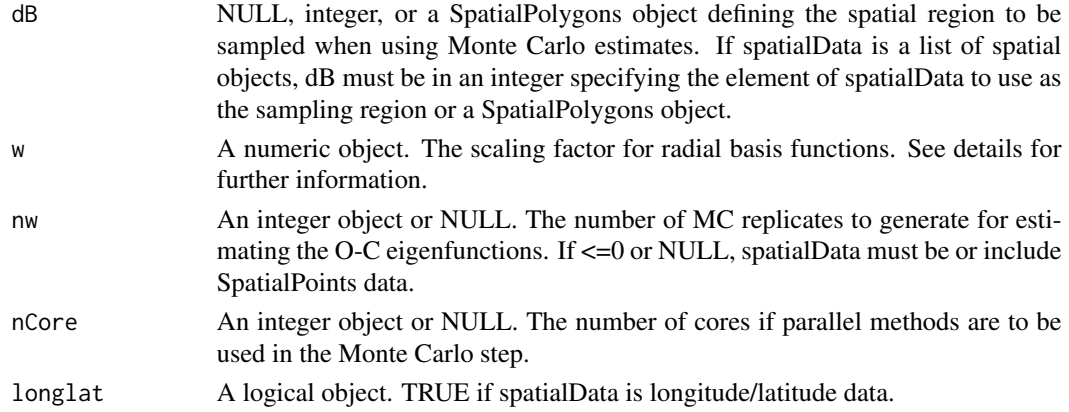

#### Details

Input 'gbf' allows users to specify a radial basis function beyond the internally implemented bisquare, wendland, and gaussian functions. If user provides a function, the function must use the following formal arguments:

- crd the coordinates at which the basis functions are to be evaluated;
- knots the knots of the basis functions;
- w the scaling factor for the basis function; and
- ... an ellipsis to avoid argument errors.

The function must return a matrix of dimension {nrow(crd) x nrow(knots)}.

For completeness, the bi-square functions implemented in the package are of the form

 $\Psi_j(s) = \{1 - (||s - c_j||/w)^2\}^2 I(||s - c_j|| \leq w).$ 

Note that input 'w' is equivalent to  $w$  in the expression above. In addition, if a user were to define an equivalent function inputs  $s \equiv \text{`crd'}$  and  $c_j \equiv \text{`knots'}.$ 

The Wendland basis functions defined as

$$
\Psi_j(s) = \{1 - d_j(s)\}^6 \{35d_j(s)^2 + 18d_j(s) + 3\}/3I(0 \le d_j \le 1),
$$

where

$$
d_j(s) = ||s - c_j||/w.
$$

The Gaussian radial basis functions defined as

$$
\Psi_j(s) = \exp\{-\frac{1}{2}(||s - c_j||/w)^2\}.
$$

#### Value

A list containing:

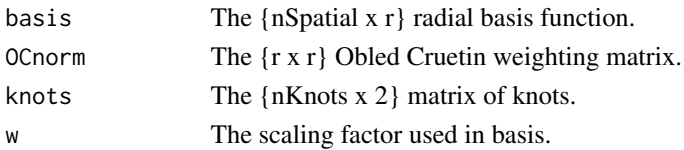

## <span id="page-6-0"></span>oceanExample 7

## Examples

```
# create 5x5 square
poly <- raster::rasterToPolygons(raster::raster(nrows = 5, ncols = 5,
                                                xmn = -1.25, xmx = 1.25,
                                                ymn = -1.25, ymx = 1.25,
                                                res = 0.5,
                                                crs = "+proj=longlat +datum=WGS84"))
df \leq data.frame("x" = stats::rnorm(n = 25))
dt <- sp::SpatialPolygonsDataFrame(poly, df)
knots <- expand.grid(c(-0.75,0.0,0.75),c(-0.75,0.0,0.75))
OCbasis(spatialData = dt,
        gbf = 'bisquare',
        knots = knots,
        nw = 200L,
        nCore = 1L)OCbasis(spatialData = dt,
        gbf = 'gaussian',
        knots = knots,
        nw = 200L,nCore = 1L)
```
oceanExample *Ocean Color Observations*

## Description

This dataset is a sample from SeaWiFS Ocean Color Satellite Observations taken over the coastal Gulf of Alaska from 1998 to 2001 and ROMS Ocean Model. Data are provided only to facilitate illustrative examples.

#### Usage

```
data(oceanExample)
```
## Format

oceanExample contains 2 objects:

ocean A SpatialPointsDataFrame containing 5255 points containing the following 6 columns:

X1 intercept

X2 ROMS ocean model output for chlorophyll

<span id="page-7-0"></span>X3 ROMS ocean model output for sea surface temperature

X4 ROMS ocean model output for Sea Surface Height (SSH)

CHA SeaWiFs satellite ocean color data.

sigma<sub>2</sub> sample variance

**oceanKnots** A 170x2 matrix of knots in long/lat for the region spanned by data set ocean

#### References

Leeds, W.B., Wikle, C.K., and Fiechter, J. (2014). Emulator-assisted reduced-rank ecological data assimilation for multivariate dynamical spatio-temporal processes. Statistical Methodology, 17, 126–138.

Wikle, C. K., Milliff, R. F., Herbei, R., and Leeds, W. B. (2013). Modern statistical methods in oceanography: A hierarchical perspective. Statistical Science, 28, 466-486.

optRegion *Regionalization of Multi-scale Spatial Processes*

#### Description

Implements a regionalization algorithm for multi-scale spatial processes based on a criterion for spatial aggregation error. The multi-scale representation is a truncated Karhunen-Loaeve expansion using Obled-Creutin eigenfunctions. The method is incorporated within a Bayesian framework using a Markov chain Monte Carlo implementation of a latent spatial model.

#### Usage

```
optRegion(
  spatialData,
  response,
  sigmavar,
  ...,
  cage = TRUE,longlat = TRUE,dB = NULL,gbf = "bisquare",
  w = NULL,knots = 75L,
  nw = 0L,nGibbs = 10000,
  nBurn = 1000,
  nThin = 1L,
  x = NULL,
  sigma2_beta = 1e-04.
  signa2_xi = 1,
  Qprior = "MI",
  lambda = 1,
```
## optRegion 9

```
wishartScale = 100,
 dMax = NULL,cMethod = "kmeans",
 gL = NULL,gU = NULL,alpha = 0.5,
 ffdir = NULL,
 nCore = 1L,parallelLog = NULL,
 plot = TRUE,
 dataScale = NULL,
 palette = "plasma"
)
```
## Arguments

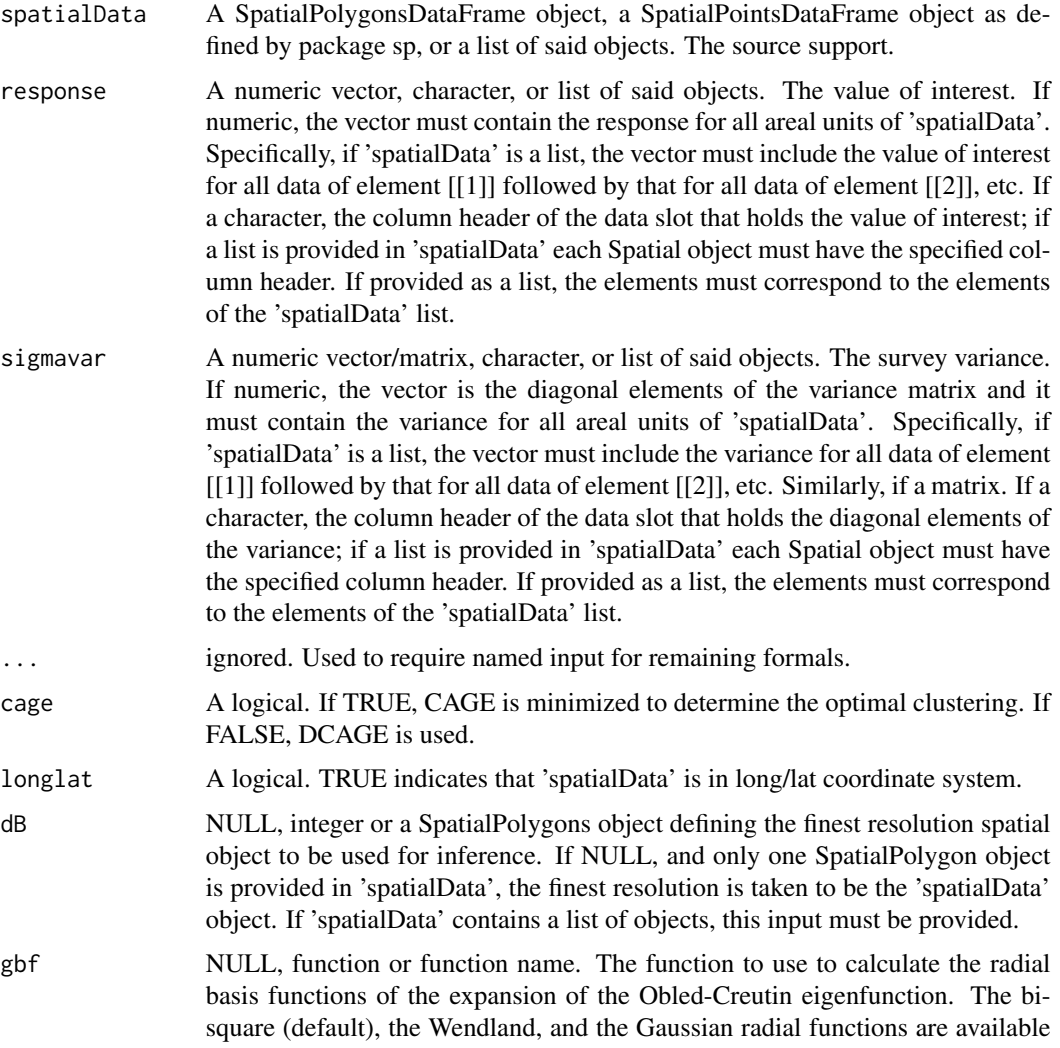

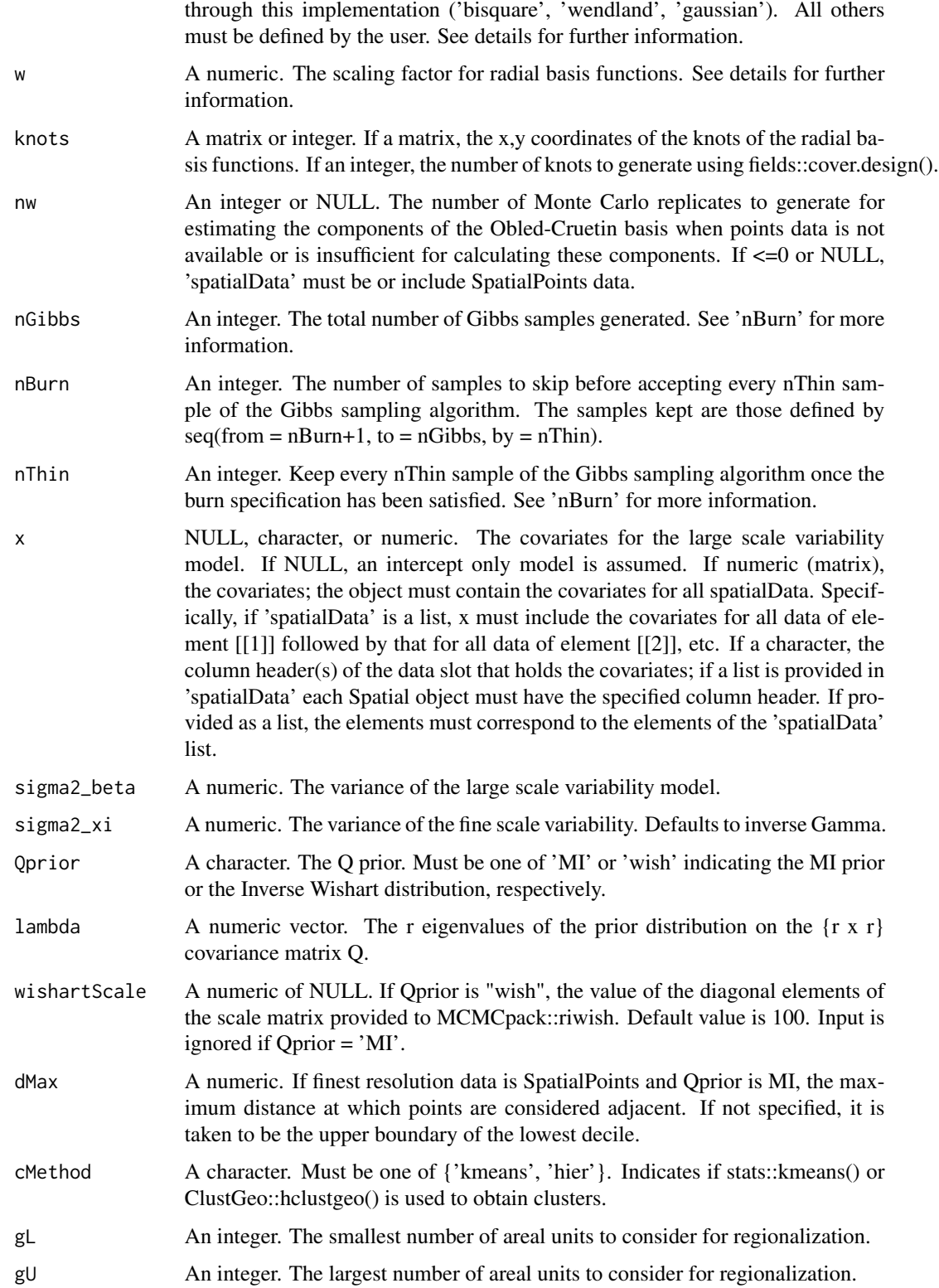

#### optRegion and the state of the state of the state of the state of the state of the state of the state of the state of the state of the state of the state of the state of the state of the state of the state of the state of

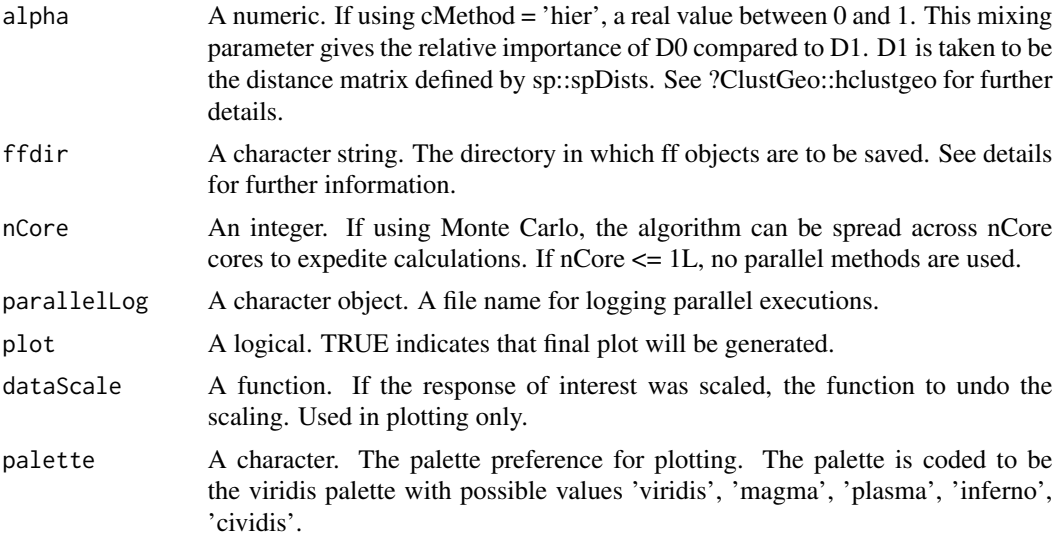

#### Details

Input 'nw' is the number of Monte Carlo samples to be used in estimating matrix W and the basis psi(A) when points data are not available or provide insufficient coverage to obtain closed form expressions. It is recommended that 'nw' be large; values below 1000 are automatically adjusted to the default value of 20000. It is only appropriate to specify nw = NULL when the source support data ('spatialData') contains SpatialPoints data. If 'spatialData' does not contain SpatialPoints data but nw is not provided as input, it is set to 20000.

If input 'spatialData' does not represent the finest resolution upon which inference is to be made, input 'dB' must be specified. The area spanned by 'dB' must fully contain all of the source support data, i.e., no elements of 'spatialData' can lie outside of the boundary defined by 'dB'. If 'spatial-Data' is multi-resolution 'dB' must be provided as the integer element of 'spatialData' to be used as the finest resolution or as a SpatialPolygons object defining the finest resolution.

Input 'gbf' allows users to specify a radial basis function beyond the internally implemented bisquare, Wendland, and Gaussian functions. If a function is provided, the following formal arguments are required:  $*$  crd an {nCrd x 2} matrix containing the coordinates at which the basis functions are to be evaluated; \* knots an  ${nKnots x 2}$  matrix containing the x,y coordinates of the knots; and \* w the scaling factor/bandwidth for the basis function. The function must return a matrix of dimension {nCrd x nKnots}.

For completeness, the bi-square function implemented in the package is of the form

$$
\Psi_j(s) \equiv \begin{cases} \begin{array}{c} \{1 - (||\text{crd} - \text{knots}_j||/w)^2\}^2 & \text{if } ||\text{crd} - \text{knots}_j|| \leq w, \\ 0 & \text{otherwise} \end{array} \end{cases}.
$$

The Wendland function is

$$
\Psi_j(s) \equiv \begin{cases} \{1 - d_j(s)\}^6 \{35d_j(s)^2 + 18d_j(s) + 3\}/3 \ 0 \le d_j \le 1, \\ 0 \ \text{otherwise} \end{cases}
$$

where

$$
d_j(s) = ||s - c_j||/w.
$$

The Gaussian function is

$$
\Psi_j(s) = \exp\{-\frac{1}{2}(\|s - c_j\|/w)^2\}.
$$

The default prior distribution on the covariance matrix is the MI prior function

$$
K^{-1}=R_B^{-1}{\cal A}\{Q_B^{'}(I-A)Q_B\}R_B^{-1},
$$

as defined in the supplemental section of the original manuscript.

This package implements methods of the ff package in scenarios when memory size is of concern. The ff package stores variables on the disk rather than in RAM. Though it is highly optimized, this choice does increase computation time. Intermediate variables used only internally are stored in a temp directory as defined by the ff package. To trigger this implementation, 'ffdir' must be set. Additionally note that some elements available in parallel are not implemented in combination with ffdir.

The repeated calls to a clustering algorithm make this a time consuming calculation. Parallel methods have been employed to improve computation times when possible.

#### Value

A list.

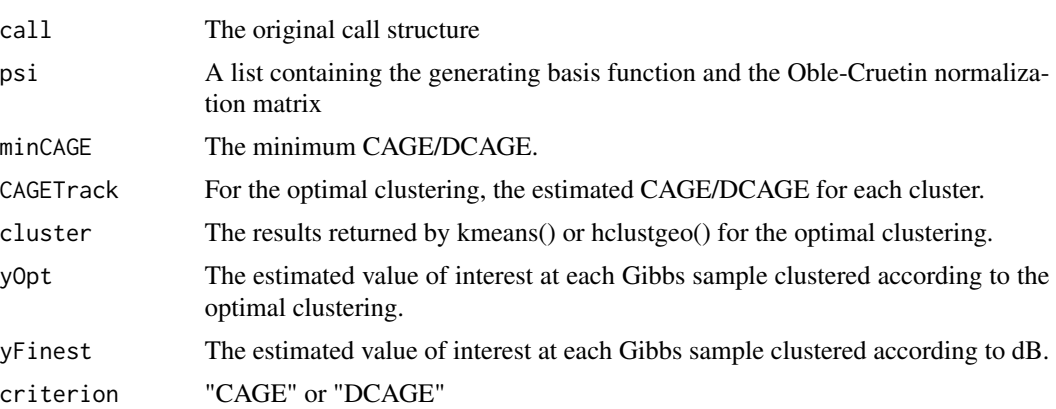

#### References

Bradley, J. R., Wikle, C. K., and Holan, S. H. (2017). Regionalization of Multiscale Spatial Processes using a Criterion for Spatial Aggregation Error. Journal of the Royal Statistical Society - Series B, 79, 815–832.

#### Examples

# create 5x5 square

```
poly <- raster::rasterToPolygons(raster::raster(nrows = 5, ncols = 5,
                                                xmn = -1.25, xmx = 1.25,
                                                ymn = -1.25, ymx = 1.25,
                                                res = 0.5,
```

```
# covariate assumed to be a norm(0,1)
df \leq data.frame("x" = stats::rnorm(n = 25))
# convert spatial data to data.frame
dt <- sp::SpatialPolygonsDataFrame(poly, df)
knots <- cbind(c(-0.75, 0.0, 0.75, -0.75, 0.0, 0.75, -0.75, 0.0, 0.75),
               c(-0.75,-0.75, -0.75, 0.0, 0.0, 0.0, 0.75, 0.75, 0.75))
res <- optRegion(spatialData = dt,
                 response = "x",sigmavar = rep(1, 25),
                 gL = 5,
                 gU = 7,
                 nGibbs = 50L,
                 nBurn = 10L,
                 nThin = 1L,nw = 2000L,knots = knots)
```
plot.rcage *Generate Plots Summarizing Main Results*

## Description

Function generates plots showing the finest resolution, the support-level predictions, the supportlevel root prediction error, and the support-level CAGE/DCAGE.

#### Usage

## S3 method for class 'rcage' plot(x, ..., dB, dataScale = NULL, palette = "plasma")

## Arguments

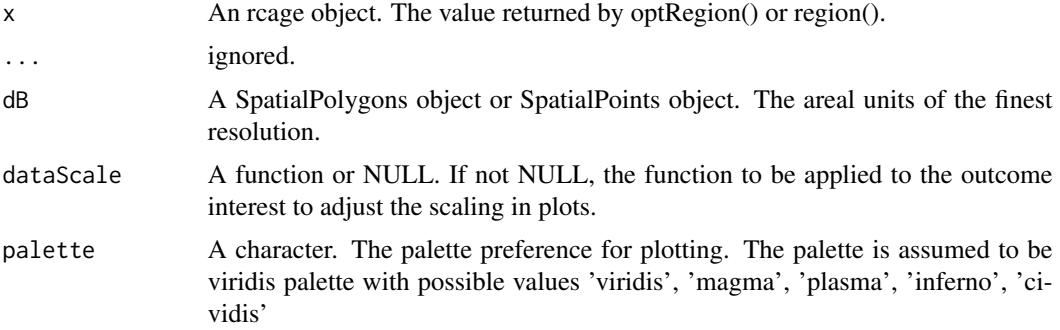

crs = "+proj=longlat +datum=WGS84"))

<span id="page-13-0"></span>14 radial control of the control of the control of the control of the control of the control of the control of the control of the control of the control of the control of the control of the control of the control of the co

#### Value

No value object returned; called to generate plots.

#### Examples

```
# create 5x5 square
poly <- raster::rasterToPolygons(raster::raster(nrows = 5, ncols = 5,
                                                xmn = -1.25, xmx = 1.25,
                                                ymn = -1.25, ymx = 1.25,
                                                res = 0.5,
                                                crs = "+proj=longlat +datum=WGS84"))
df <- data.frame("x" = stats::rnorm(n = 25))
dt <- sp::SpatialPolygonsDataFrame(poly, df)
knots <- cbind(c(-0.75, 0.0, 0.75, -0.75, 0.0, 0.75, -0.75, 0.0, 0.75),
               c(-0.75,-0.75, -0.75, 0.0, 0.0, 0.0, 0.75, 0.75, 0.75))
res <- optRegion(spatialData = dt,
                 response = "x",sigmavar = rep(1, 25),
                 gL = 5,
                 gU = 7,
                 nGibbs = 50L,
                 nBurn = 10L,nThin = 1L,
                 nw = 2000L,
                 knots = knots)
 plot(x = res, dB = dt)
```
radial *Gaussian Radial Basis Functions*

#### Description

Provides an implementation of the Gaussian radial basis functions defined as

$$
\Psi_j(s) = \exp\{-\frac{1}{2}(\|s - c_j\|/w)^2\}.
$$

#### Usage

```
radial(crd, knots, w = NULL, ..., longlat = TRUE)
```
#### <span id="page-14-0"></span>region and the set of the set of the set of the set of the set of the set of the set of the set of the set of the set of the set of the set of the set of the set of the set of the set of the set of the set of the set of th

#### Arguments

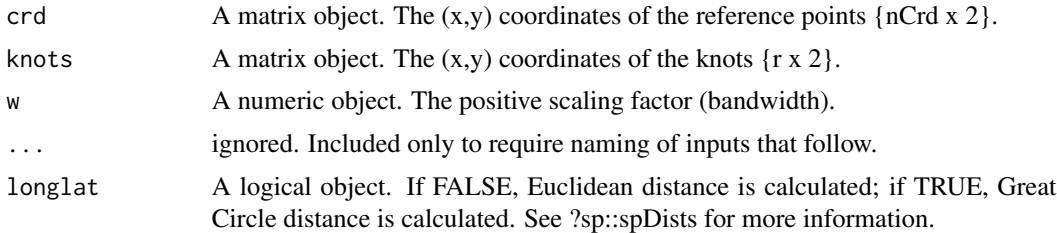

## Details

Distances between reference coordinates and knots are obtained using sp::spDists().

#### Value

A matrix of Gaussian functions evaluated at all combinations of crd and knots { nCrd x r }.

#### Examples

data(countyExample)

radial(crd = sp::coordinates(county), knots = knots)

region *Regionalization of Multiscale Spatial Processes*

#### Description

Regionalization of multiscale spatial processes based on a criterion for spatial aggregation error. The multiscale representation is a truncated Karhunen-Loaeve expansion using Obled-Creutin eigenfunctions. The method is incorporated within a Bayesian framework using a Markov chain Monte Carlo implementation of a latent spatial model. This function differs from optRegion() in that clustering algorithms are not used to determine an optimal clustering, but spatial regions are clustered according to the provided regionalization and CAGE/DCAGE is calculated.

#### Usage

```
region(
  spatialData,
  response,
  sigmavar,
  dC,
  ...,
  cage = TRUE,longlat = TRUE,
```
16 region and the set of the set of the set of the set of the set of the set of the set of the set of the set of the set of the set of the set of the set of the set of the set of the set of the set of the set of the set of

```
dB = NULL,gbf = "bisquare",
 w = NULL,knots = 75L,
 nw = 0L,nGibbs = 10000L,
 nBurn = 1000L,
 nThin = 1L,x = NULL,sigma2_beta = 1e-04,
  signa2_xi = 1,
  Qprior = "MI",
  lambda = 1,
 wishartScale = 100,
 dMax = NULL,ffdir = NULL,
 nCore = 1L,parallelLog = NULL,
 plot = TRUE,
 dataScale = NULL,
 palette = "plasma"
\mathcal{L}
```
## Arguments

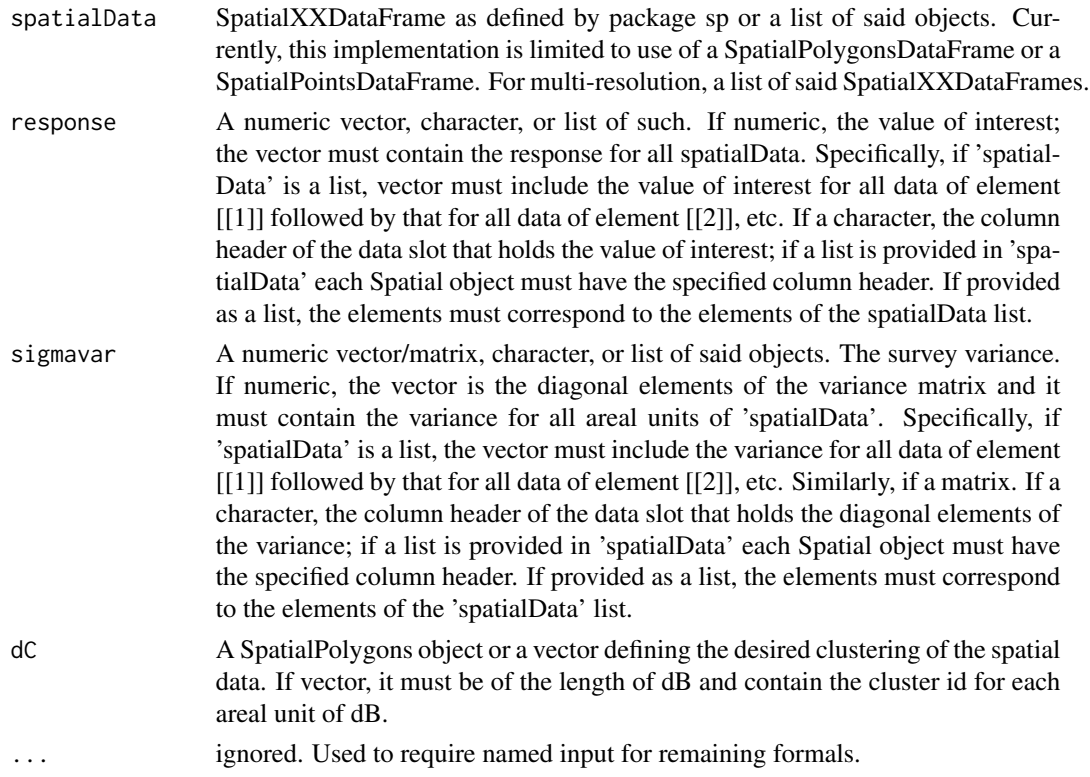

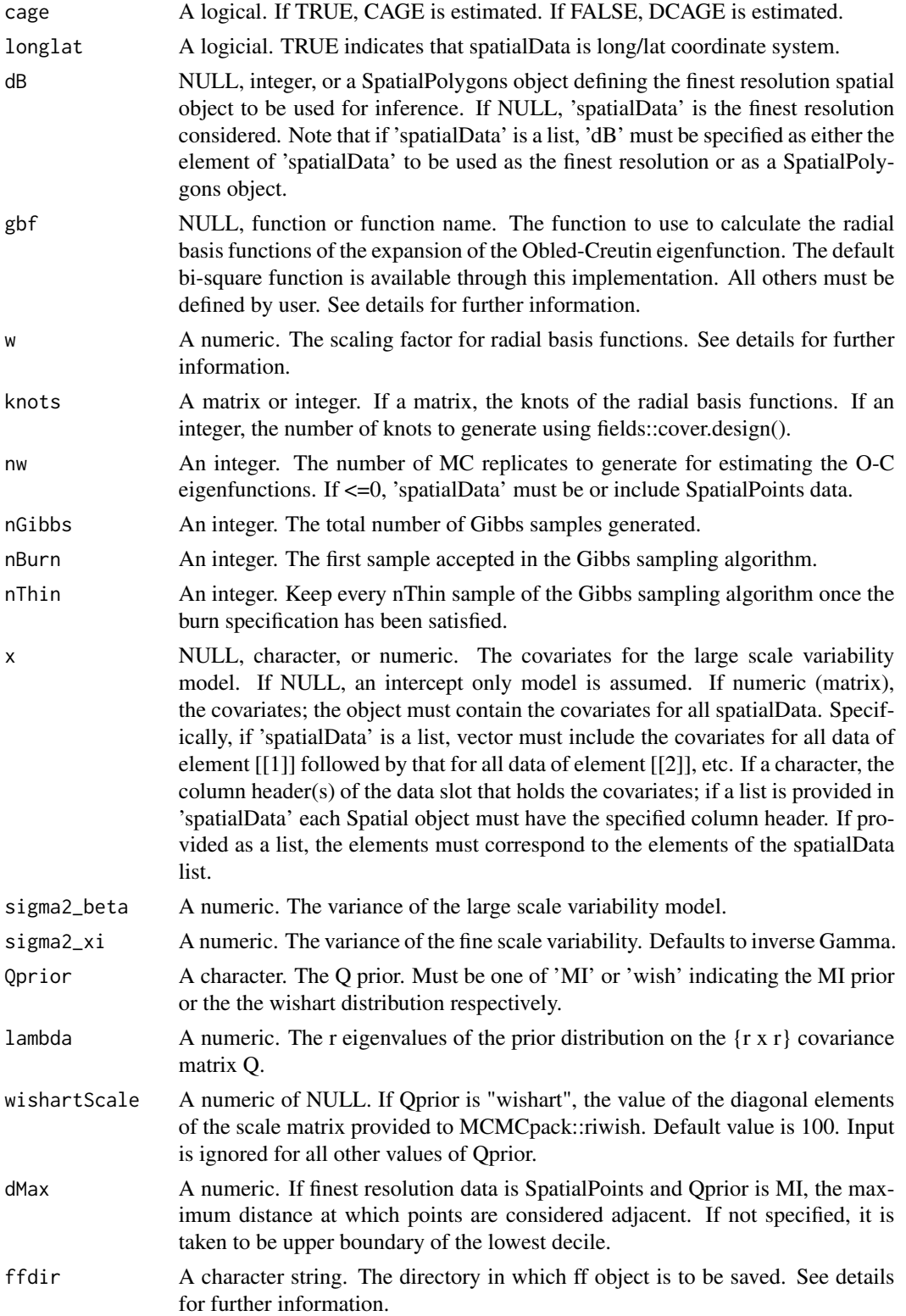

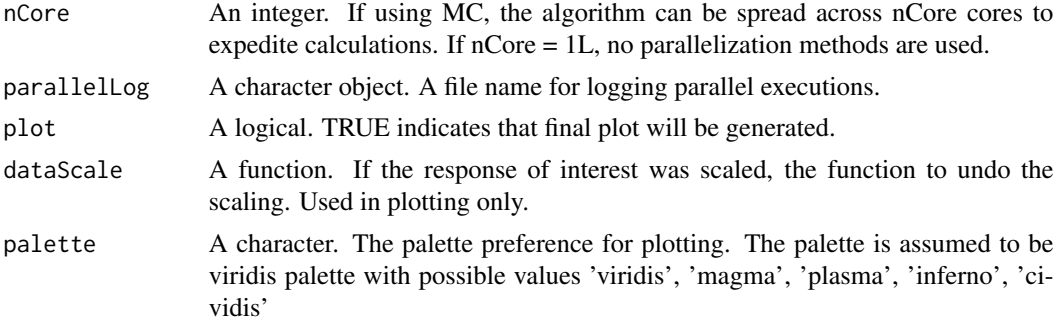

#### Details

Input 'spatialData' must be a single spatial object or a list of spatial objects as defined by the sp package. If it is a SpatialPointsDataFrame object and nw = 0/NULL, the package will use the point data to obtain Psi and W. If nw>0, the package will use Monte Carlo to estimate Psi and W.

If input 'spatialData' does not represent the finest resolution upon which inference is made, input 'dB' must be set to specify the finest resolution. The area spanned by 'dB' must fully contain all of the source support data, i.e., no elements of 'spatialData' can lie outside of the boundary defined by 'dB'. If 'spatialData' is multi-resolution 'dB' must be provided as the integer element of 'spatialData' to be used as the finest resolution or as a SpatialPolygons object defining the finest resolution.

Input 'gbf' allows users to specify radial basis function beyond the internally implemented bisquare, Wendland, and Gaussian radial functions. ('bisquare', 'wendland', 'gaussian') If user provides a function, the following formal arguments are required: crd - the coordinates at which the basis functions are to be evaluated; knots - the knots of the basis functions; and w - the scaling factor for the basis function. The function must return a matrix of dimension {length(crd) x nrow(knots)}.

For completeness, the bi-square function implemented in the package is of the form

$$
\Psi_j(s) \equiv \begin{cases} \begin{array}{cc} \{1 - (||\text{crd} - \text{knots}_j||/w)^2\}^2 & \text{if } ||\text{crd} - \text{knots}_j|| \leq w, \\ 0 & \text{otherwise} \end{array} \end{cases}.
$$

The Wendland function is

$$
\Psi_j(s) \equiv \begin{cases} \{1 - d_j(s)\}^6 \{35d_j(s)^2 + 18d_j(s) + 3\}/3 \ 0 \le d_j \le 1, \\ 0 \ \text{otherwise} \end{cases}
$$

where

$$
d_j(s) = ||s - c_j||/w.
$$

The Gaussian radial function is

$$
\Psi_j(s) = \exp\{-\frac{1}{2}(\|s - c_j\|/w)^2\}.
$$

For clarity, the default MI prior function returns

$$
K^{-1}=R_B^{-1}{\cal A}\{Q_B^{'}(I-A)Q_B\}R_B^{-1},
$$

as defined in the supplemental section of the original manuscript.

#### region and the set of the set of the set of the set of the set of the set of the set of the set of the set of the set of the set of the set of the set of the set of the set of the set of the set of the set of the set of th

This package implements methods of the ff package in scenarios when memory size is of concern. The ff package stores variables on the disk rather than in RAM. Though it is highly optimized, this choice does increase computation time. Intermediate variables used only internally are stored in the temp directory specified in input 'ffdir.' To trigger this implementation, 'ffdir' must be set.

## Value

## A list.

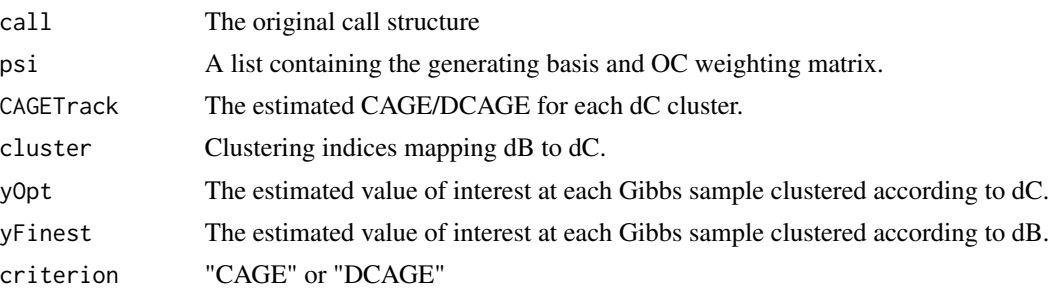

#### References

Bradley, J. R., Wikle, C. K., and Holan, S. H. (2017). Regionalization of Multiscale Spatial Processes using a Criterion for Spatial Aggregation Error. Journal of the Royal Statistical Society - Series B, 79, 815–832.

## Examples

```
# create 5x5 square
poly <- raster::rasterToPolygons(raster::raster(nrows = 5, ncols = 5,
                                                xmn = -1.25, xmx = 1.25,
                                                ymn = -1.25, ymx = 1.25,
                                                res = 0.5,
                                                crs = "+proj=longlat +datum=WGS84"))
df \leq data.frame("x" = stats::rnorm(n = 25))
dt <- sp::SpatialPolygonsDataFrame(poly, df)
dC <- raster::rasterToPolygons(raster::raster(xmn = -1.25, xmx = 1.25,
                                              ymn = -1.25, ymx = 1.25,
                                              res = c(0.5, 2.5),
                                              crs = "+proj=longlat +datum=WGS84"))
knots <- cbind(c(-0.75, 0.0, 0.75, -0.75, 0.0, 0.75, -0.75, 0.0, 0.75),
               c(-0.75,-0.75,-0.75, 0.0, 0.0, 0.0, 0.75, 0.75, 0.75)res <- region(spatialData = dt,
             response = "x",sigmavar = rep(1, 25),
              dC = dC,
             nGibbs = 50L,
```
#### <span id="page-19-0"></span>20 wendland

```
nBurn = 10L,nThin = 1L,
nw = 2000L,
knots = knots)
```
#### wendland *Wendland Basis Functions*

## Description

Provides an implementation of the Wendland basis functions defined as

$$
\Psi_j(s) = \{1 - d_j(s)\}^6 \{35d_j(s)^2 + 18d_j(s) + 3\}/3I(0 \le d_j \le 1),
$$

where

$$
d_j(s) = ||s - c_j||/w.
$$

## Usage

 $wendland(crd, knots, w = NULL, ..., longlat = TRUE)$ 

## Arguments

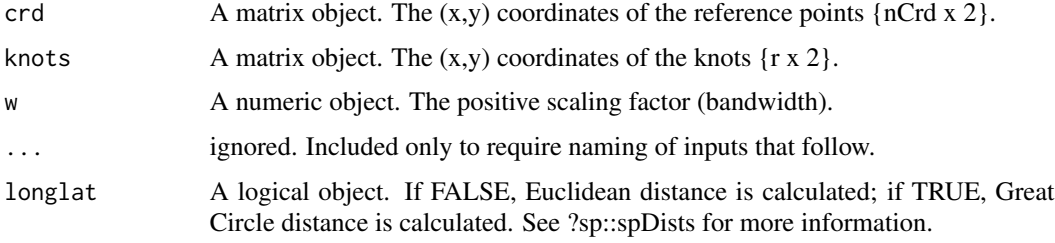

## Details

Distances between reference coordinates and knots are obtained using sp::spDists().

## Value

A matrix of Wendland functions evaluated at all combinations of crd and knots { nCrd x r }.

#### References

Wendland, H. (1998). Error estimates for interpolation by compactly supported radial basis functions of minimal degree. Journal of Approximation Theory, 93,258-272. <doi:10.1006/jath.1997.3137>.

#### <span id="page-20-0"></span>windExample 21

## Examples

data(countyExample)

wendland(crd = sp::coordinates(county), knots = knots)

## windExample *Wind Point Observations*

#### Description

This data set is a sample of ocean surface wind data with observations from 2 February 2005 at 12:00 Universal Coordinated Time over the Mediterranean Sea using the QuickSCAT scatterometer. Provided only to facilitate illustrative examples.

#### Usage

data(windExample)

#### Format

windExample contains 3 objects

- windPt A SpatialPointsDataFrame containing 6916 points. The data.frame contains only one column, "vel", the observed wind velocity.
- windPoly A SpatialPolygonsDataFrame containing 4551 areas. The data.frame contains only one column, "vel", the observed wind velocity.
- windGrid A SptialPolygons object providing a 0.5 degree grid that covers the measurement area of the Mediterranean Sea.

#### References

Milliff, R., Bonazzi, A., Wikle,C., Pinardi,N. and Berliner, L. (2011). Ocean ensemble forecasting: Part I, Ensemble Mediterranean winds from a Bayesian hierarchical model. Quarterly Journal of the Royal Meteorological Society, 137, 858–878.

Wikle, C. K., Milliff, R. F., Herbei, R., and Leeds, W. B., (2013). Modern statistical methods in oceanography: A hierarchical perspective. Statistical Science, 28, 466-486. DOI: 10.1214/13- STS436

# <span id="page-21-0"></span>Index

∗ cluster region, [15](#page-14-0) ∗ datasets countyExample, [3](#page-2-0) oceanExample, [7](#page-6-0) windExample, [21](#page-20-0) ACS *(*countyExample*)*, [3](#page-2-0) bisquare, [2](#page-1-0) county *(*countyExample*)*, [3](#page-2-0) countyExample, [3](#page-2-0) knots *(*countyExample*)*, [3](#page-2-0) MIpriorInv, [4](#page-3-0) OCbasis, [5](#page-4-0) ocean *(*oceanExample*)*, [7](#page-6-0) oceanExample, [7](#page-6-0) oceanKnots *(*oceanExample*)*, [7](#page-6-0) optRegion, [8](#page-7-0) plot.rcage, [13](#page-12-0) radial, [14](#page-13-0) region, [15](#page-14-0) wendland, [20](#page-19-0) windExample, [21](#page-20-0) windGrid *(*windExample*)*, [21](#page-20-0) windPoly *(*windExample*)*, [21](#page-20-0) windPt *(*windExample*)*, [21](#page-20-0)